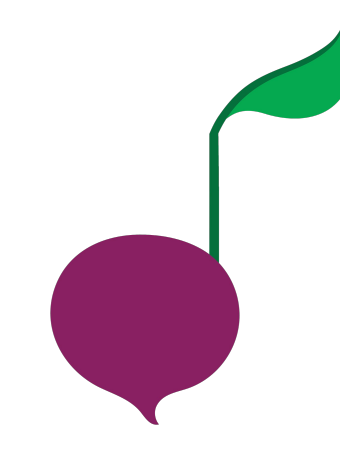

# Sick Beets

#### Team Roles

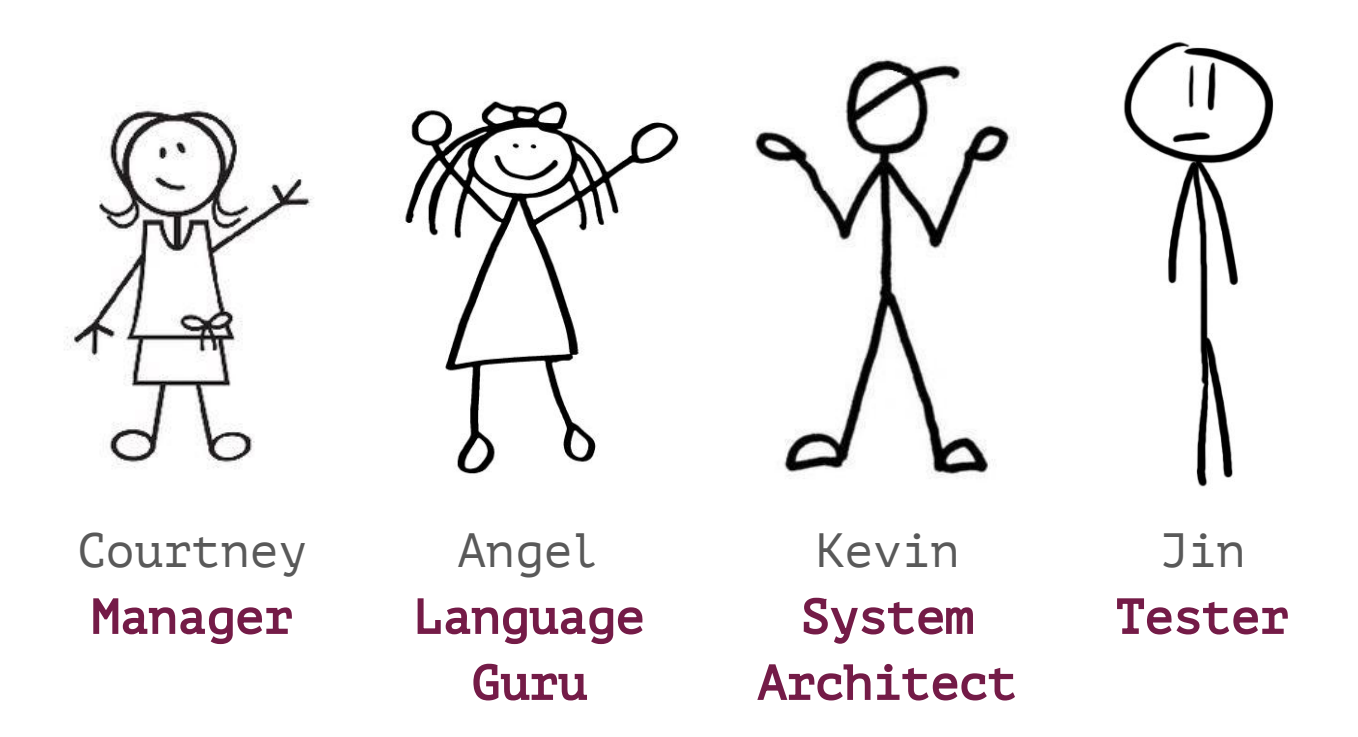

## Project Goal

Create a language that makes it easy to compose music by rendering MIDI files

#### Language Basics & Control Flow

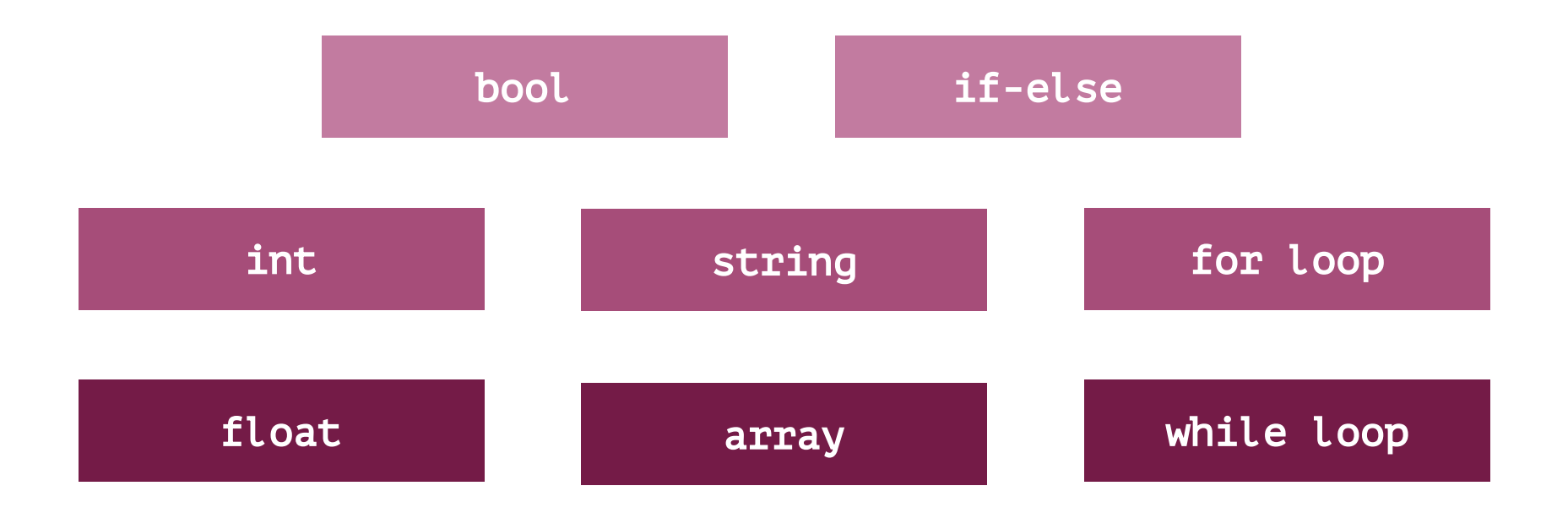

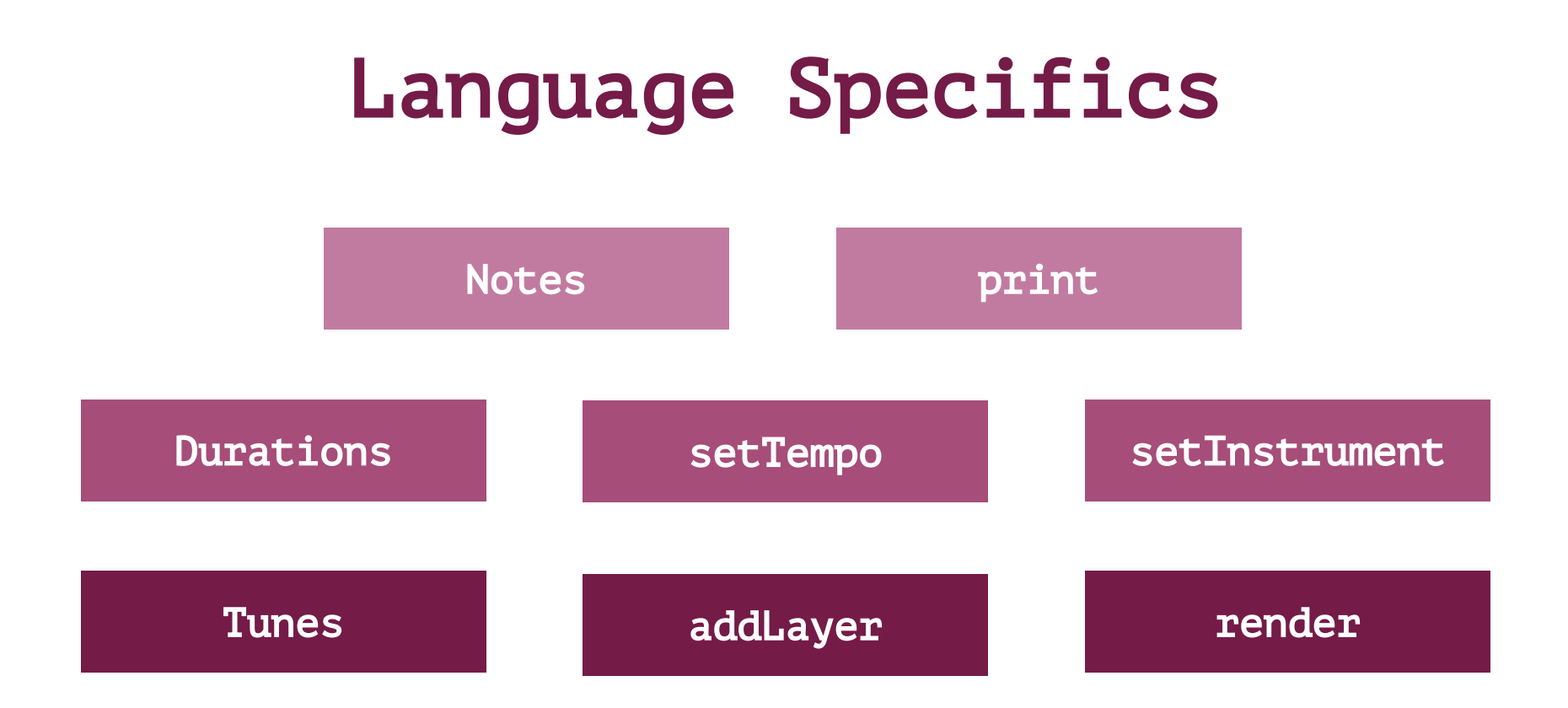

## Basics of Making Music

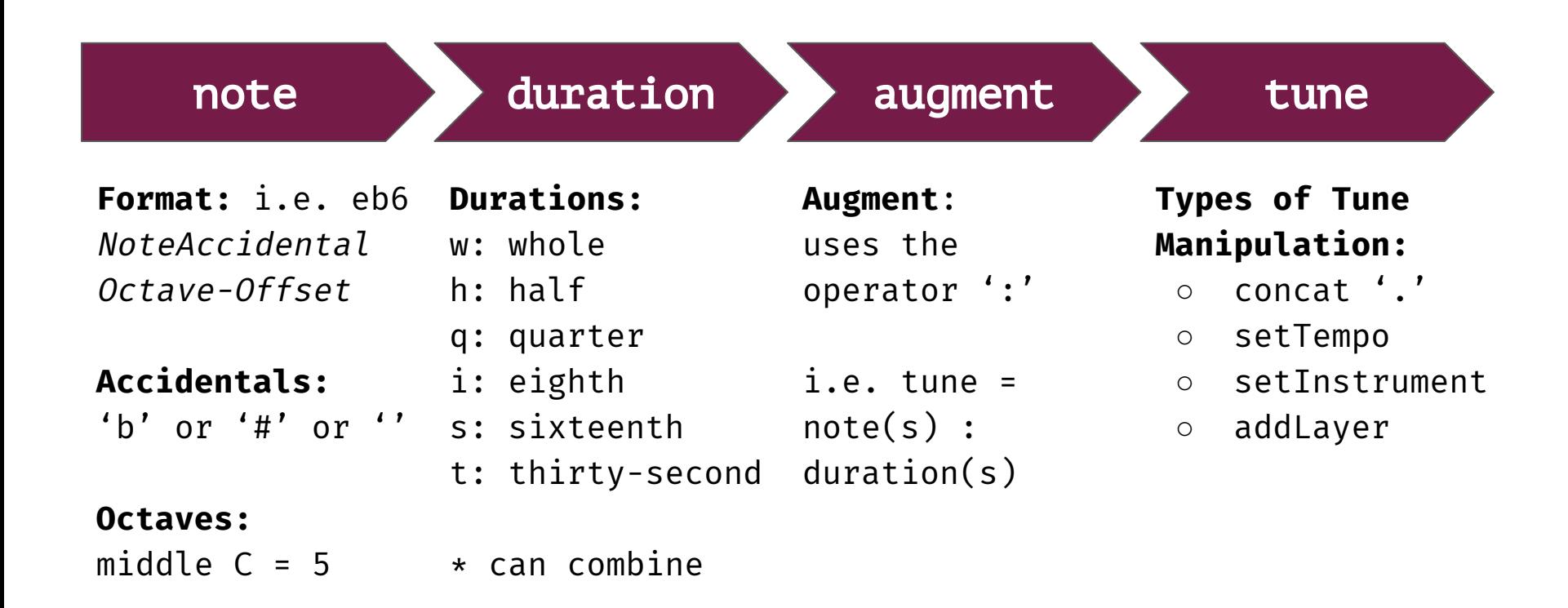

#### Mary Had a Little Lamb

```
1 tune x = [e,d,c,d,e,e,e,r]: i
2 tune v = [d,d,d,r,e,g,g,r]: i
3 tune z = [e,d,d,e,d,c]: i
 4
5 tune mary = x.y.x.z 6 tune maryflute = setInstrument(mary, "flute")
 7 tune marypiano = setInstrument(mary,"piano")
 8
 9 render (marypiano.maryflute, "mary.midi")
```
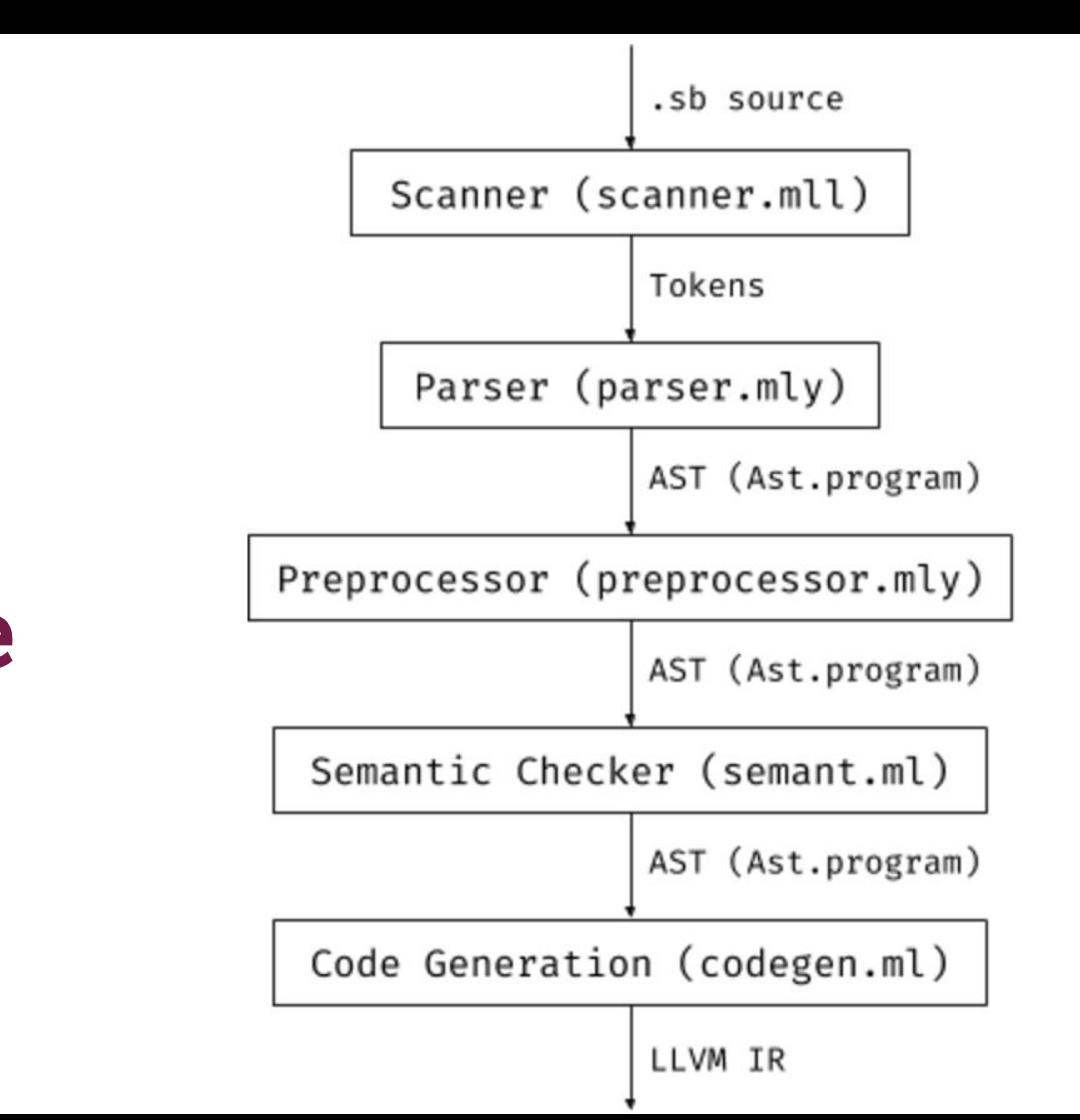

## Compiler Architecture

#### Test Suite

```
---------------------------------------------------------------------------
++++++++++++++++++++++++++++++++++++++++++++++++++++ --
52 out of 54 tests passed
Failing Tests:
  test-error
1c1< 115
\ No newline at end of file
---
> not 115
\ No newline at end of file
 test-error2
Fatal error: exception Parsing.Parse error
---------------------------------------------------------------------------
```
## Running a Program + Demo

1. Compile the CFugue Library

cd CFugue cmake CMakeLists.txt make cd ..

2. Make the compiler

make

3. Compile the .sb file llvm and run the llvm code

```
./sb.native < test.sb > test.ll
lli test.ll
```
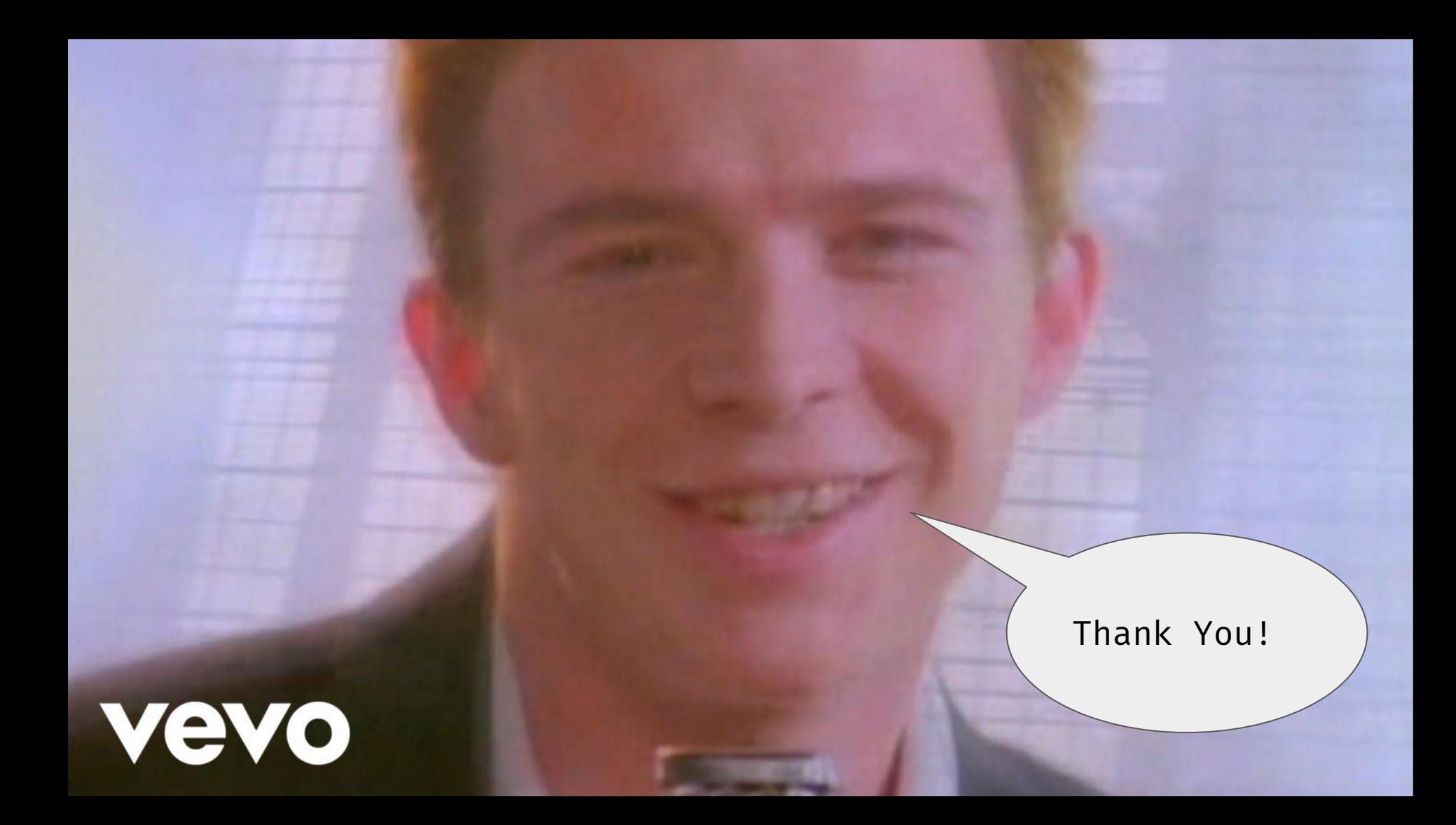